# **XBS series RS232 Control Method**

## **1. Connection**

1.1 Port Setting

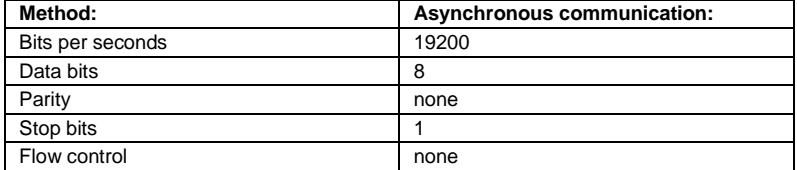

#### 1.2 Wiring

Connect the computer and projector with RS232 direct cable

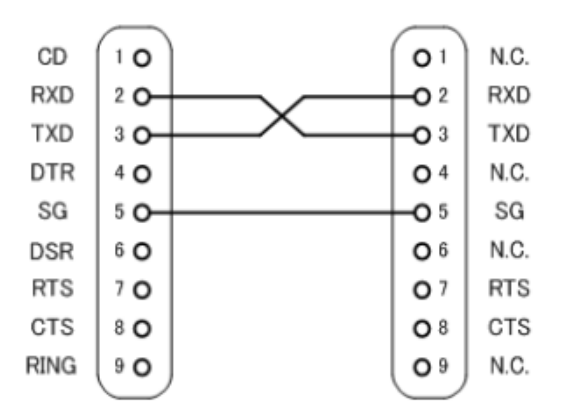

#### **2. Communication**

2.1 The Projector command is defined one command/one line that starts " C" and ends carriage return CR .

2.2 There are two types of command, functional execution commands and status read commands

2.3 Response for status read command after accepting has different characters.

## Example:

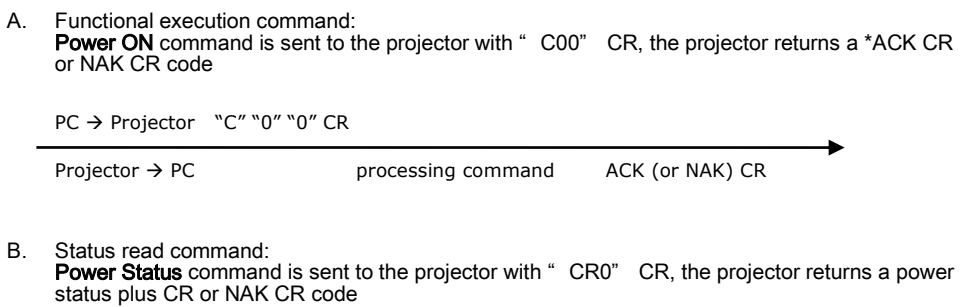

PC → Projector "C" "R" "0" CR

Projector  $\rightarrow$  PC processing command "0" "0" "0" (or NAK) CR

#### **3. Command List**

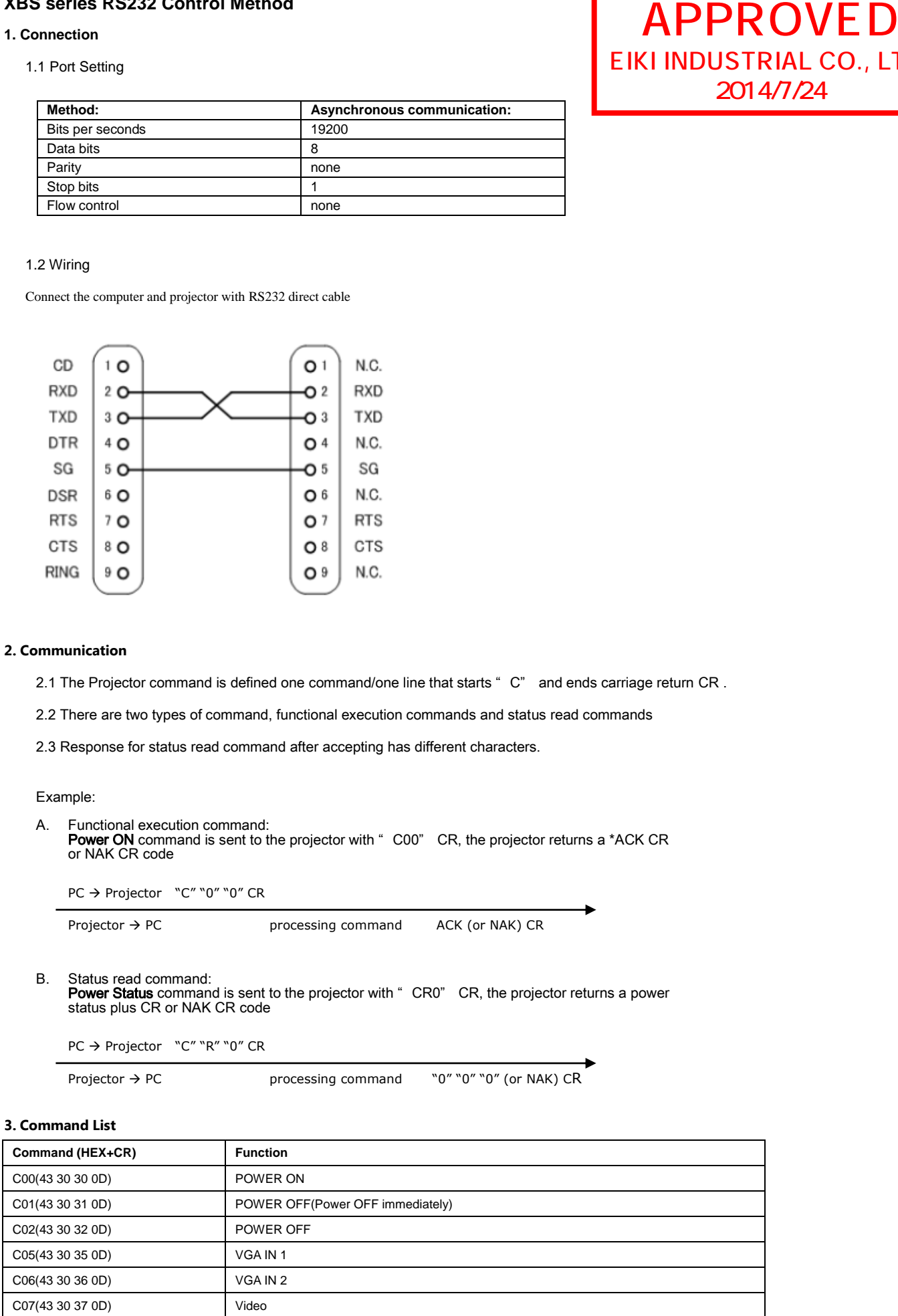

# EIKI INDUSTRIAL CO., LTD. 2014/7/24

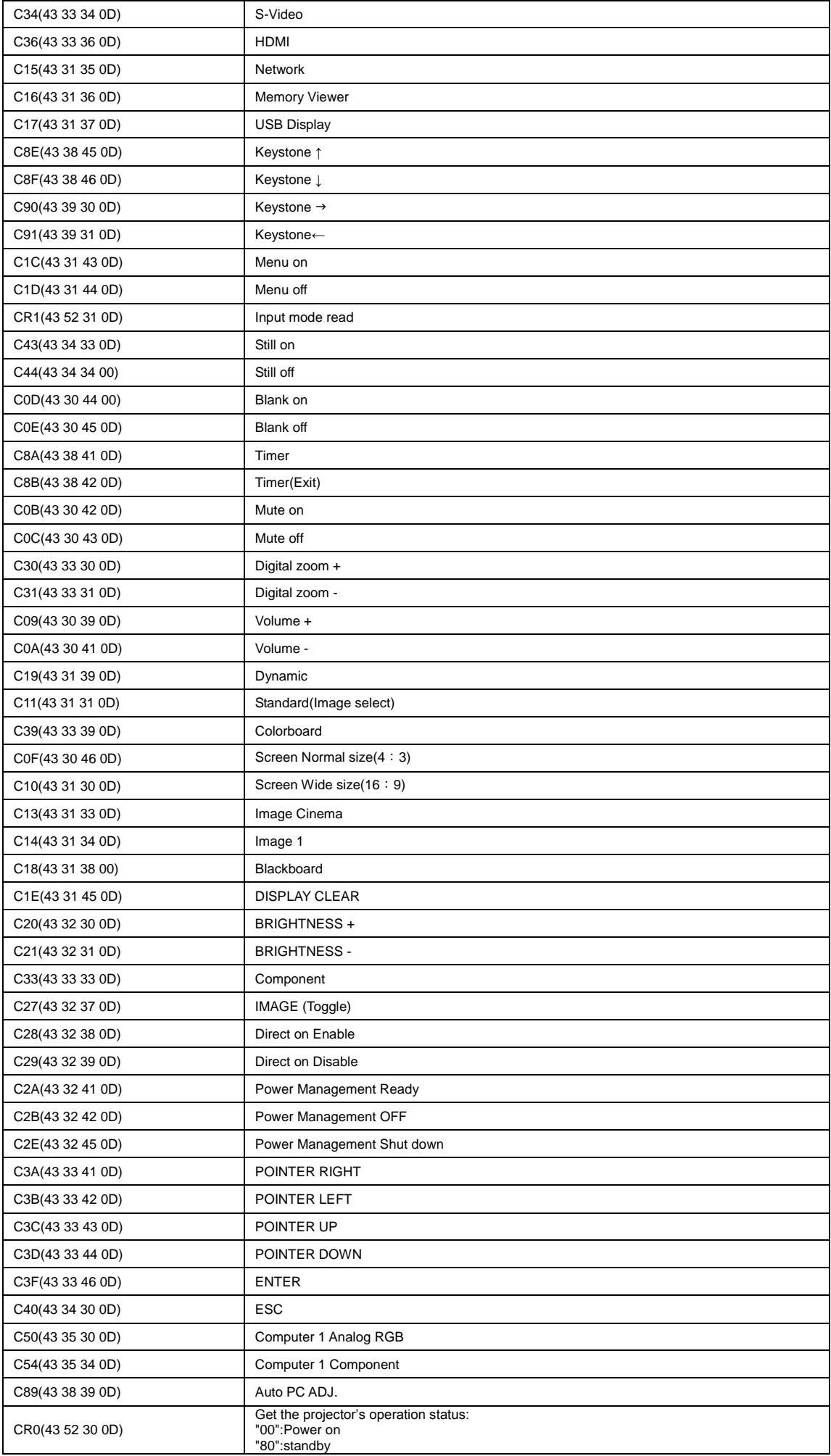

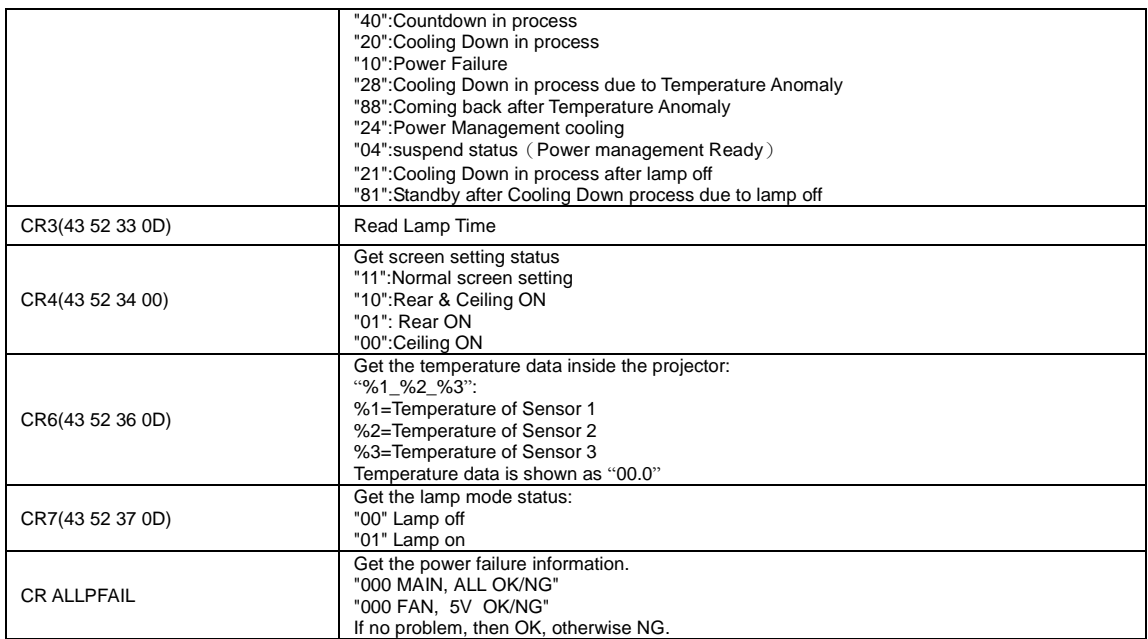